# **AP**® **Computer Science A 2015 Scoring Guidelines**

© 2015 The College Board. College Board, Advanced Placement Program, AP, AP Central, and the acorn logo are registered trademarks of the College Board.

Visit the College Board on the Web: [www.collegeboard.org.](https://www.collegeboard.org)

AP Central is the official online home for the AP Program: [apcentral.collegeboard.org.](https://www.apcentral.collegeboard.org)

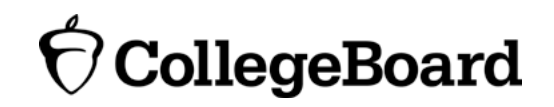

Apply the question assessment rubric first, which always takes precedence. Penalty points can only be deducted in a part of the question that has earned credit via the question rubric. No part of a question (a, b, c) may have a negative point total. A given penalty can be assessed only once for a question, even if it occurs multiple times, or in multiple parts of that question. A maximum of 3 penalty points may be assessed per question.

#### **1-Point Penalty**

- (v) Array/collection access confusion ([] get)
- (w) Extraneous code that causes side effect (*e.g., writing to output, failure to compile*)
- (x) Local variables used but none declared
- (y) Destruction of persistent data (*e.g., changing value referenced by parameter*)
- (z) Void method or constructor that returns a value

#### **No Penalty**

- o Extraneous code with no side effect (*e.g., precondition check, no-op*)
- o Spelling/case discrepancies where there is no ambiguity\*
- o Local variable not declared provided other variables are declared in some part
- o private or public qualifier on a local variable
- o Missing public qualifier on class or constructor header
- o Keyword used as an identifier
- o Common mathematical symbols used for operators  $(x \bullet \div \leq \geq \lt^*)$
- $\circ$  [] vs. () vs.  $\lt$
- $\circ$  = instead of == and vice versa
- o length/size confusion for array, String, List, or ArrayList, with or without ( )
- o Extraneous [] when referencing entire array
- $\circ$   $[i, j]$  instead of  $[i][j]$
- o Extraneous size in array declaration  $(e.g., int[size]$  nums = new int[size];)
- o Missing ; where structure clearly conveys intent
- o Missing { } where indentation clearly conveys intent
- o Missing ( ) on parameter-less method or constructor invocations
- o Missing ( ) around if or while conditions

*\*Spelling and case discrepancies for identifiers fall under the "No Penalty" category only if the correction can be* unambiguously *inferred from context; for example,* "ArayList" *instead of* "ArrayList"*. As a counterexample, note that if the code declares* "Bug bug;"*, then uses* "Bug.move()" *instead of* "bug.move()"*, the context does* not *allow for the reader to assume the object instead of the class.*

#### **Question 1: Diverse Array**

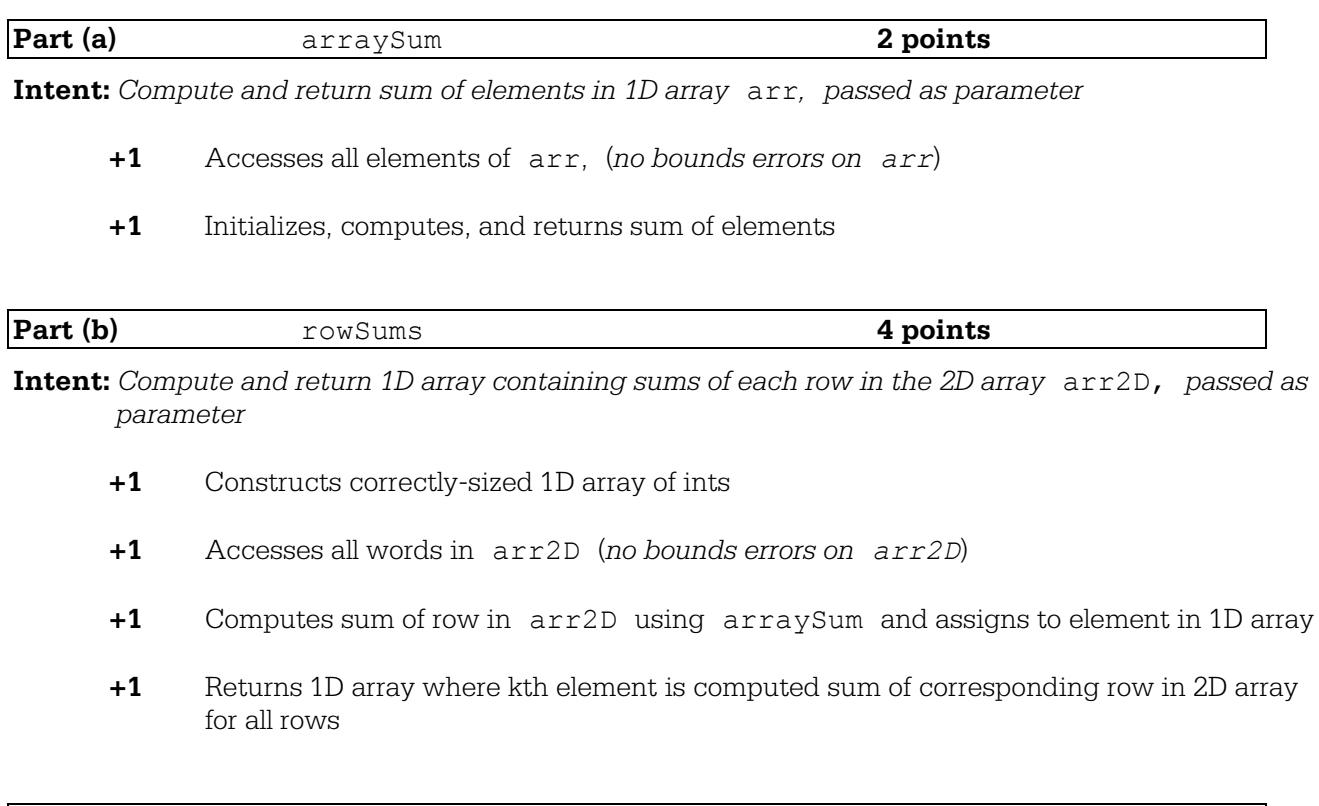

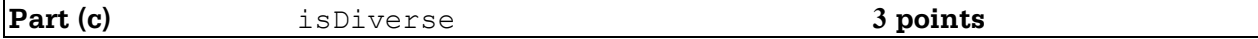

**Intent:** *Determine whether* arr2D, *passed as parameter, is diverse*

- **+1** Computes and uses array of row sums from arr2D using rowSums
- **+1** Compare all and only pairs of row sums for equality (*No bounds errors on row sums array; point not awarded if no adjustment when compares any row sum with itself*)
- **+1** Returns true if all compared row sums are different and false otherwise (*point not awarded for immediate return*)

#### **Question-Specific Penalties**

- **-1** (g) Uses getLength/getSize for array size
- **-1** (y) Destruction of persistent data (arr *or* arr2D)

### **Question 1: Diverse Array**

### **Part (a):**

```
public static int arraySum(int[] arr){
        int sum=0;
        for (int elem : arr){
            sum += elem;
 } 
        return sum;
}
```
#### **Part (b):**

```
public static int[] rowSums(int[][] arr2D){
         int [] sums=new int[arr2D.length];
         int rowNum=0;
         for(int[] row : arr2D){
            sums[rowNum]=arraySum(row);
        rowNum++;
 } 
         return sums;
     }
```
### **Part (c):**

```
public static boolean isDiverse(int[][] arr2D){
        int [] sums=rowSums(arr2D);
       for (int i=0; i < sums.length; i++){
           for (int j=i+1; j < sums. length; j++) {
                if (sums[i]==sums[j]){
                   return false;
 } 
 } 
 } 
        return true;
    }
```
### **Question 2: Guessing Game**

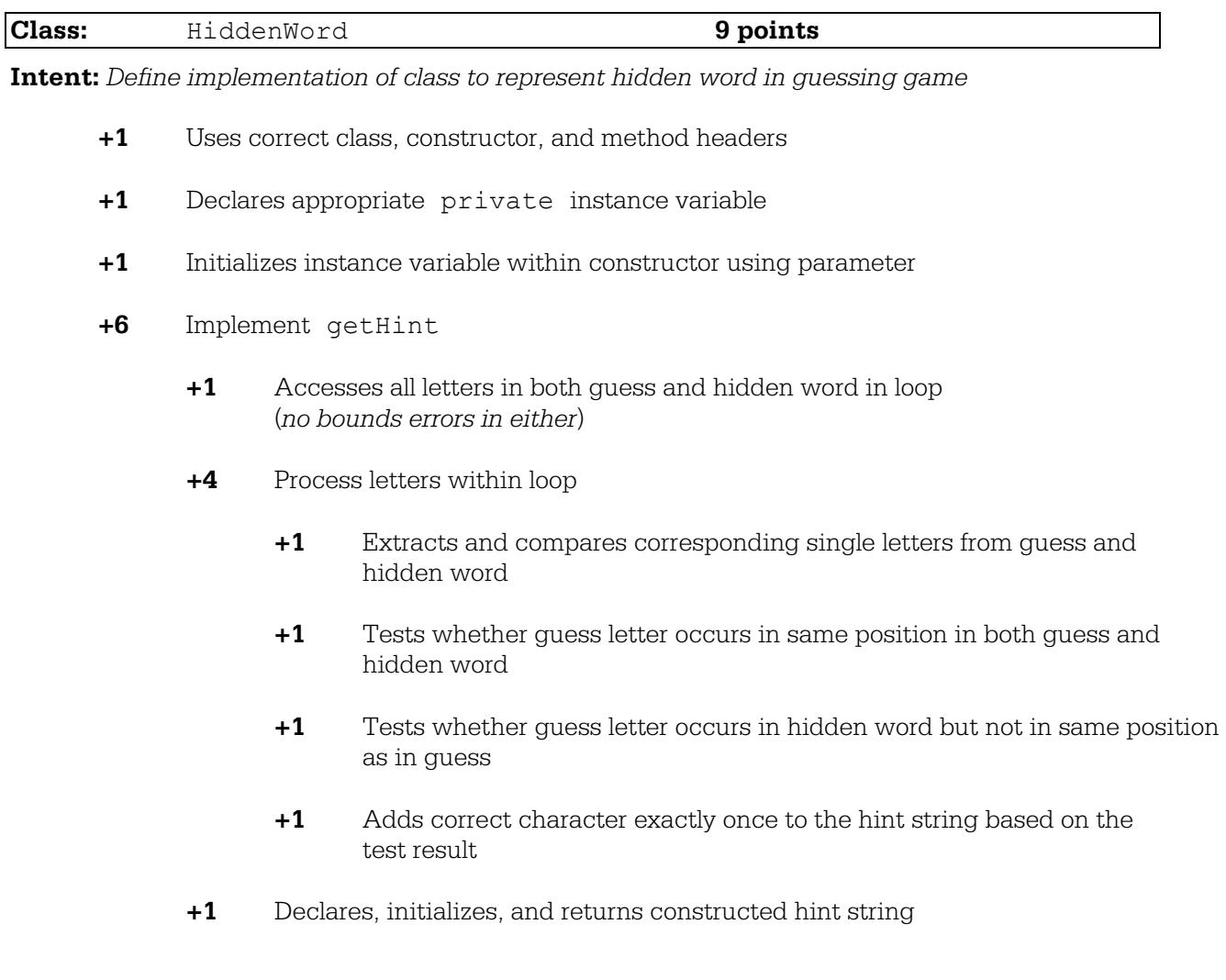

### **Question-Specific Penalties**

- **-1** (t) Uses get to access letters from strings
- **-2** (u) Consistently uses incorrect name instead of instance variable name for hidden word

### **Question 2: Guessing Game**

```
public class HiddenWord
{ 
     private String word;
     public HiddenWord(String hWord)
\left\{ \begin{array}{c} 1 \end{array} \right. word = hWord;
     } 
     public String getHint(String guess){
         String hint = "";
         for (int i = 0; i < quess.length(); i++){
            if (guess.substring(i,i+1).equals(word.substring(i,i+1))){
                  hint += guess.substring(i, i+1);
           } else if (word.indexOf(quess.substring(i, i+1)) != -1) {
                 hint += "+";
            } else {
           hint += "*";<br>}
 } 
 } 
         return hint;
     }
```
}

#### **Question 3: Sparse Array**

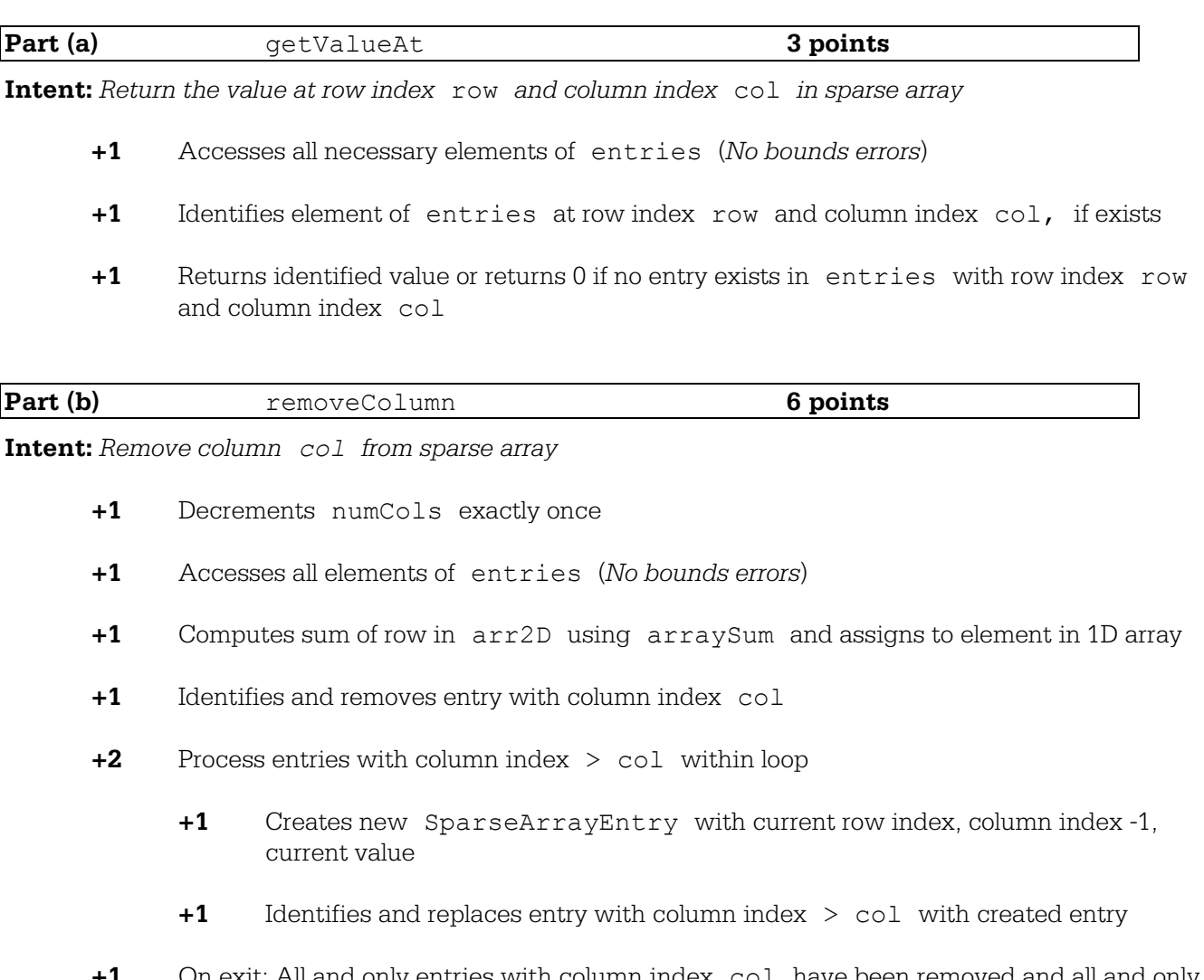

**+1** On exit: All and only entries with column index col have been removed and all and only entries with column index > col have been changed to have column index -1. All other entries are unchanged. (*Minor loop errors ok*)

### **Question-Specific Penalties**

- **-2** (t) Consistently uses incorrect name instead of entries
- **-1** (u) Directly accesses private instance variables in SparseArrayEntry object

### **Question 3: Sparse Array**

#### **Part (a):**

```
public int getValueAt(int row, int col){
       for (SparseArrayEntry e : entries){
         if (e.getRow() == row & e.getCol() == col) return e.getValue();
 } 
 } 
       return 0;
}
```
#### **Part (b):**

```
public void removeColumn(int col){
       int i=0;
      while (i < entries.size()){
           SparseArrayEntry e = entries.get(i);
           if (e.getCol() == col) entries.remove(i);
           } else if (e.getCol() > col){
               entries.set(i, new SparseArrayEntry(e.getRow(),
                                                   e.getCol() -1,e.getValue()));
               i++;
            } else {
           i++; } 
 } 
      numCols--; 
}
```
### **Question 4: Number Group**

![](_page_8_Picture_165.jpeg)

![](_page_8_Picture_166.jpeg)

**Intent:** *Determine whether integer is part of any of the member number groups*

- **+1** Calls contains on elements of groupList in context of loop *(no bounds errors)*
- **+1** Computes and returns correct value

### **Question-Specific Penalties**

**-1** (s) Inappropriate use of static

### **Question 4: Number Group**

### **Part (a):**

```
public interface NumberGroup
{
     boolean contains(int num);
}
```
### **Part (b):**

```
public class Range implements NumberGroup
{ 
     private int min;
     private int max;
     public Range(int min, int max)
     { 
         this.min=min;
         this.max=max;
     } 
     public boolean contains(int num){
        return num >= min && num <= max;
     } 
}
```
### **Part (c):**

```
public boolean contains(int num){
       for (NumberGroup group : groupList){
           if (group.contains(num)){
               return true;
 } 
 } 
       return false;
}
```